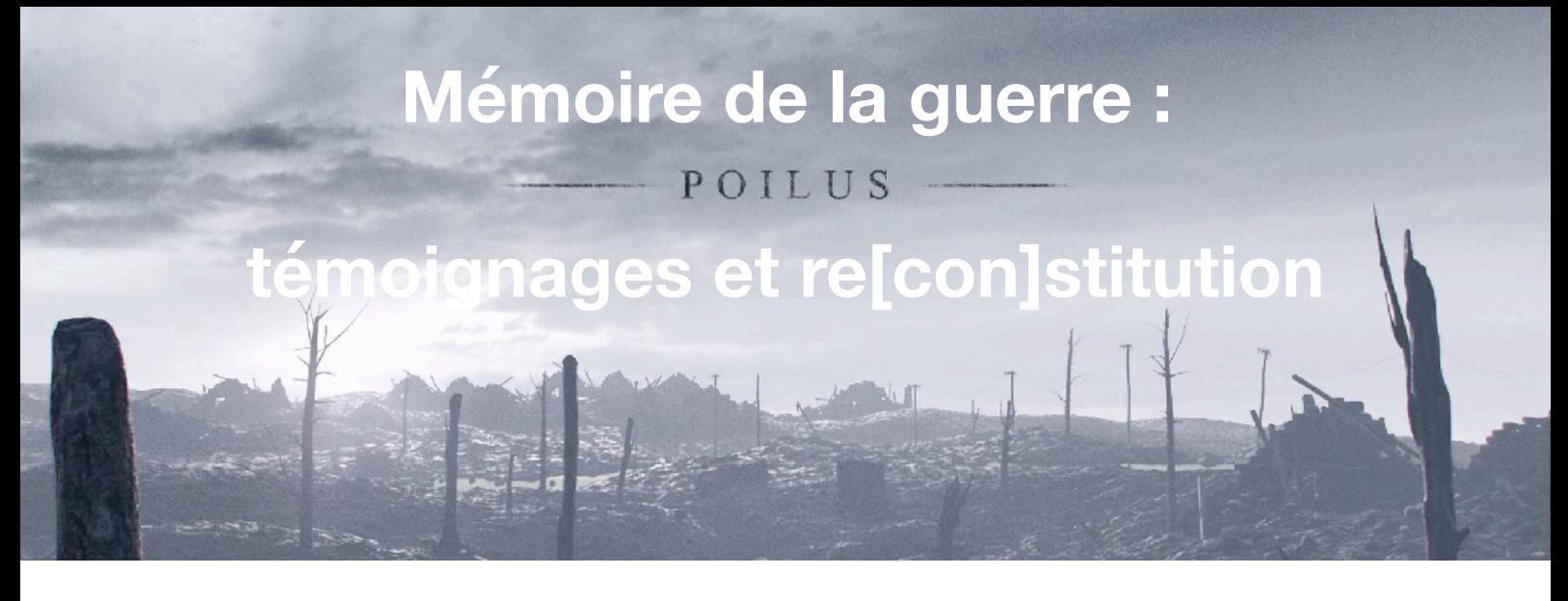

Il s'agit d'une séquence construite dans le cadre du projet du centenaire de la grande guerre développé au collège depuis 4 ans.

## **Objectifs pédagogiques**

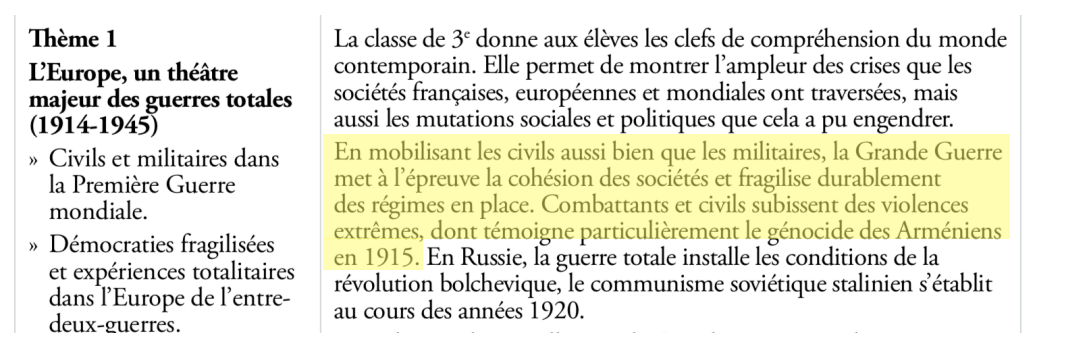

 Il s'agit, en début d'année, de mener un travail sur la construction d'un récit en histoire et de faire travailler les compétences de l'écrit.

 Plutôt que de produire des récits « à l'imitation de » comme on a pu le faire à travers l'étude de lettres de poilus (avec les enseignants de Lettres), cette séquence part volontairement de l'univers iconographique des élèves ( la BD, les jeux vidéos, l'animation 3D) afin qu'ils s'interrogent sur la construction de ces récits en les confrontant à des documents historiques et témoignages de la grande guerre.

 Collège numérique, le travail a été mené avec les tablettes dont sont équipés les élèves, aussi bien pour l'accès aux ressources partagées que pour les outils de construction du récit numérique.

## **Le numérique**

Les élèves ont des tablettes SQOOL (Android) avec une connexion wifi d'assez bonne qualité en classe qui permet l'échange de documents, la consultation de l'ENT et d'internet.

On a utilisé les applications suivantes : **WPS** : suite bureautique et lecteur PDF **Chrome** ou **Firefox** : navigateur internet **VLC** : lecteur vidéo

**Pearltrees** : Application qui permet d'accéder à l'espace de partage Pearltrees où ont été déposées de nombreuses ressources consultables selon un dispositif de classe inversée

**Storyboard** : Application expérimentale de Google pour la production automatique de planche de bd à partir d'une vidéo

# **Compétences travaillées**

## **Analyser et comprendre un document**

*Confronter un document à ce qu'on peut connaitre par ailleurs du sujet étudié. Utiliser ses connaissances pour expliciter, expliquer le document et exercer son esprit critique.* 

# **Pratiquer différents langage en histoire et en géographie**

*Écrire pour construire sa pensée et son savoir, pour argumenter et écrire pour communiquer et échanger.* 

*Connaitre les caractéristiques des récits historiques et des descriptions employées en histoire et en géographie, et en réaliser.* 

*[Réaliser une production audio-visuelle, un diaporama.]* 

#### **Programmation**

Dans le cadre d'un dispositif de type "classe inversée », les élèves bénéficient de ressources en ligne (via ENT et Pearltrees) pour préparer la séance en amont.

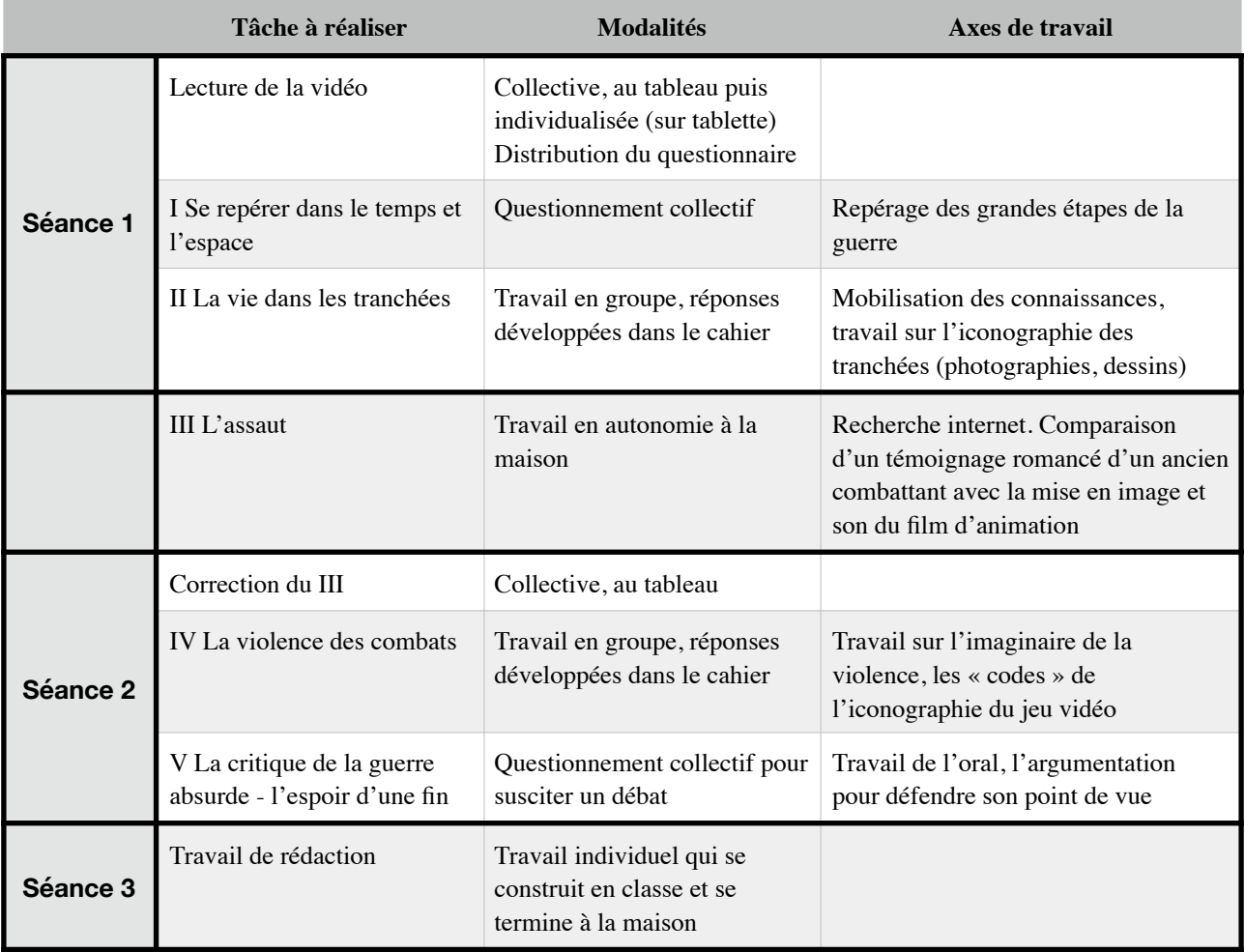

# **Vidéo**

Il s'agit d'une court métrage d'animation 3D produit par des étudiants de ISART DIGITAL, l'école du jeu vidéo et de l'animation 3D-FX dans le cadre de leur projet de fin d'études. Ils ont obtenu le grand prix du Jury de la promotion 2016 d'ISART DIGITAL.

« Le calme règne dans les tranchées françaises. Le cœur lourd, les « Poilus » attendent de partir à l'assaut. Parmi eux, un jeune lapin joue de l'harmonica pour s'évader. Un coup de sifflet et l'assaut est donné… C'est dans ce no man's land qu'il va enfin découvrir l'ennemi, une monstrueuse créature. »

3D Animation : Guillaume AUBERVAL, Léa DOZOUL, Simon GOMEZ, Timothé HEK, Hugo LAGRANGE, Antoine LAROYE and David LASHCARI Music & Sound Design : Aina ANDRIAN, Paul BARRET, Gabriel DALMASSO, Auriane FATON, Elio GERMANI and Lesly VERDEROSA

Lien [https://www.youtube.com/watch?v=K\\_1ur6UUUDE](https://www.youtube.com/watch?v=K_1ur6UUUDE)

# **Travail de rédaction**

Pour préparer le travail de rédaction, le film d'animation a été découpé en images fixes regroupées dans une galerie hébergée en ligne (ou sur le réseau interne de l'établissement) mise à disposition des élèves pour qu'ils choisissent une dizaine d'images.

Les élèves sont libres de choisir l'outil numérique qu'ils veulent pour produire leur récit (traitement de texte ou diaporama)

# **Expérimentation**

Google a sorti une application Android particulière : elle permet d'extraire automatiquement et aléatoirement des images d'une vidéo pour composer une planche de BD.

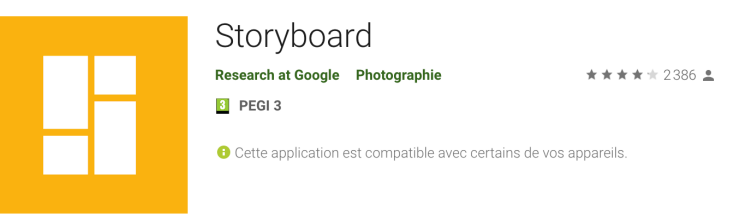

Plutôt que de demander aux élèves de choisir une dizaine d'images parmi la galerie tirée de la vidéo, les élèves produisent individuellement une planche de BD puis compose leur récit.